Министерство науки и высшего образования Российской Федерации федеральное государственное бюджетное образовательное учреждение высшего образования «Санкт-Петербургский государственный университет промышленных технологий и дизайна» (СПбГУПТД)

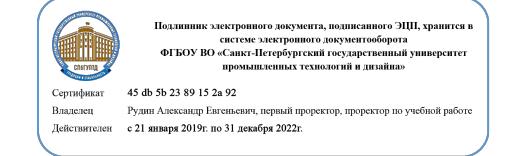

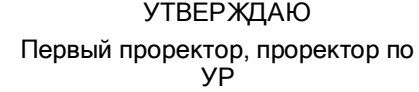

\_\_\_\_\_\_\_\_\_\_\_\_\_\_\_\_\_\_\_\_А.Е. Рудин

«30» июня 2020 года

# **Рабочая программа дисциплины**

**Б1.В.ДВ.03.02** Методы проектирования тканей сложных структур

Учебный план: ФГОС3++\_2020-2021\_29.04.02\_ИТМ\_ОО\_Иннов технол в проектир худ и технич текстиля.plx

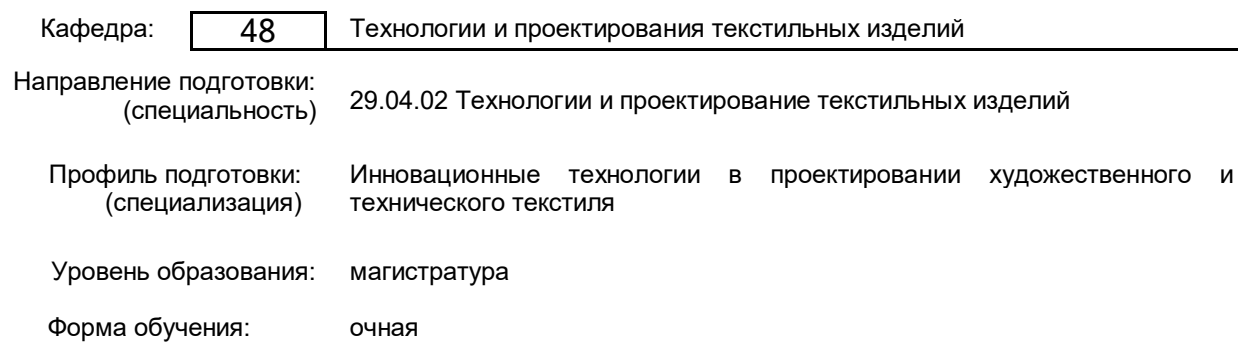

#### **План учебного процесса**

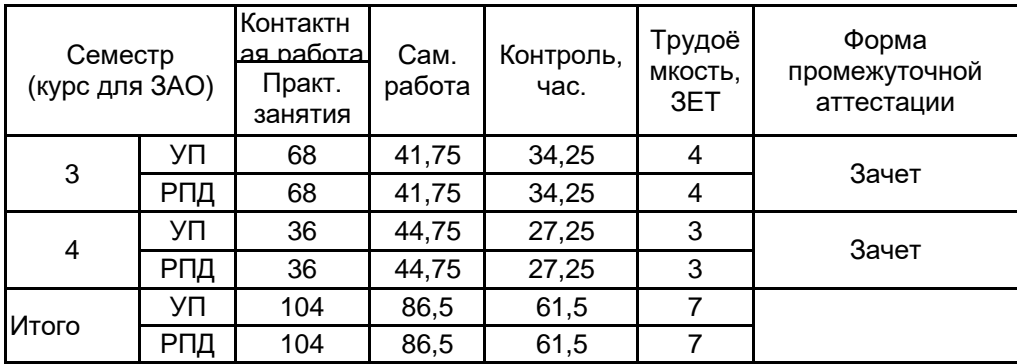

Рабочая программа дисциплины составлена в соответствии с федеральным государственным образовательным стандартом высшего образования по направлению подготовки 29.04.02 Технологии и проектирование текстильных изделий, утверждённым приказом Министерства образования и науки Российской Федерации от 22.09.2017 г. № 965

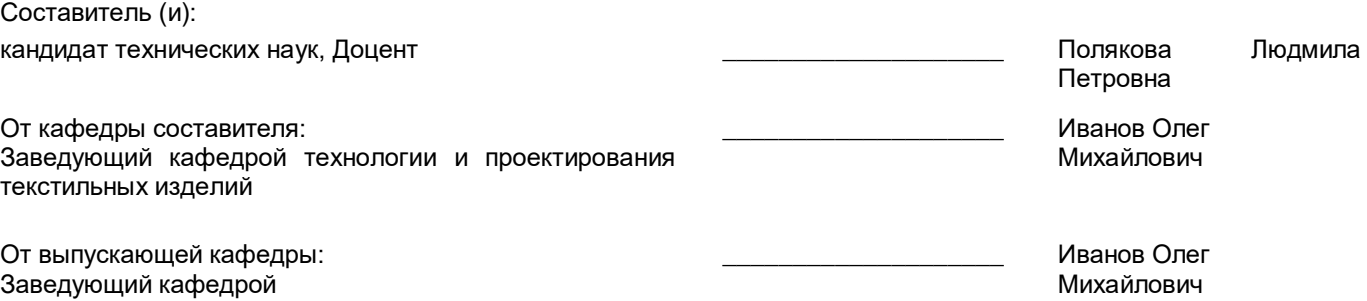

 $\_$  ,  $\_$  ,  $\_$  ,  $\_$  ,  $\_$  ,  $\_$  ,  $\_$  ,  $\_$  ,  $\_$  ,  $\_$  ,  $\_$  ,  $\_$  ,  $\_$  ,  $\_$  ,  $\_$  ,  $\_$  ,  $\_$  ,  $\_$  ,  $\_$ 

Методический отдел:

#### **1 ВВЕДЕНИЕ К РАБОЧЕЙ ПРОГРАММЕ ДИСЦИПЛИНЫ**

**1.1 Цель дисциплины:** Сформировать компетенции обучающегося в области проектирования ткацкого производства, выбора технологического оборудования, выполнения необходимых технологических расчетов, а также расширение, систематизация и закрепление теоретических и практических знаний по специальности и использование их при выполнении научно-исследовательских, курсовых и выпускных квалификационных работ.

Сформировать компетенции обучающегося в области построения сложных переплетений различных видов, приобретения навыков их применения при проектировании тканей для получения необходимых визуальных эффектов и заданных технических характеристик тканей.

#### **1.2 Задачи дисциплины:**

• Изучить технические возможности ткацкого оборудования;

• Раскрыть принципы составления производственной программы;

• Показать особенности выполнения технологических расчетов ткани и сопряженности оборудования по переходам ткацкого производства;

• Предоставить обучающемуся возможности для формирования умений и навыков, необходимых для воплощения творческих замыслов при проектировании и изготовлении различных видов тканей сложных структур.

• Рассмотреть основные методы построения переплетений различных видов;

• Раскрыть принципы создания крупнораппортных рисунков в ремизном ткачестве;

• Показать особенности патронирования однослойных и многослойных жаккардовых тканей;

• Освоить способы построения заправочных рисунков ворсовых тканей;

• Предоставить обучающемуся возможности для формирования умений и навыков, необходимых для воплощения творческих замыслов при проектировании нового ассортимента тканей сложных структур.

#### **1.3 Требования к предварительной подготовке обучающегося:**

Предварительная подготовка предполагает создание основы для формирования компетенций, указанных в п. 2, при изучении дисциплин:

Дисциплина базируется на компетенциях, сформированных на предыдущем уровне образования:

Система автоматизированного проектирования тканей

Технология получения декоративных эффектов в тканях

Компьютерное проектирование тканей

Теория технологических процессов ткачества

Декоративные текстильные материалы

Информационные технологии в производстве и проектировании текстильных изделий

Фундаментальные основы инновационных текстильных технологий

## **2 КОМПЕТЕНЦИИ ОБУЧАЮЩЕГОСЯ, ФОРМИРУЕМЫЕ В РЕЗУЛЬТАТЕ ОСВОЕНИЯ ДИСЦИПЛИНЫ**

**ПКо-3: Способен к профессиональной эксплуатации современного текстильного оборудования и приборов (в соответствии с целями магистерской программы).**

**Знать:** структуру текстильных материалов и изделий; влияние структуры на основные свойства материалов; проектирование структуры для получения материалов с заданными свойствами; методы и технологии разработки новых структур текстильных материалов.

**Уметь:** применять аналитические соотношения для расчета характеристик текстильных материалов в зависимости от параметров, характеризующих структуру; использовать современное оборудование и приборы для разработки новых структур текстильных материалов и технологий их получения.

**Владеть:** навыками разработки и проектирования новых структур текстильных материалов с использованием современных технологий.

## **3 РЕЗУЛЬТАТЫ ОБУЧЕНИЯ ПО ДИСЦИПЛИНЕ**

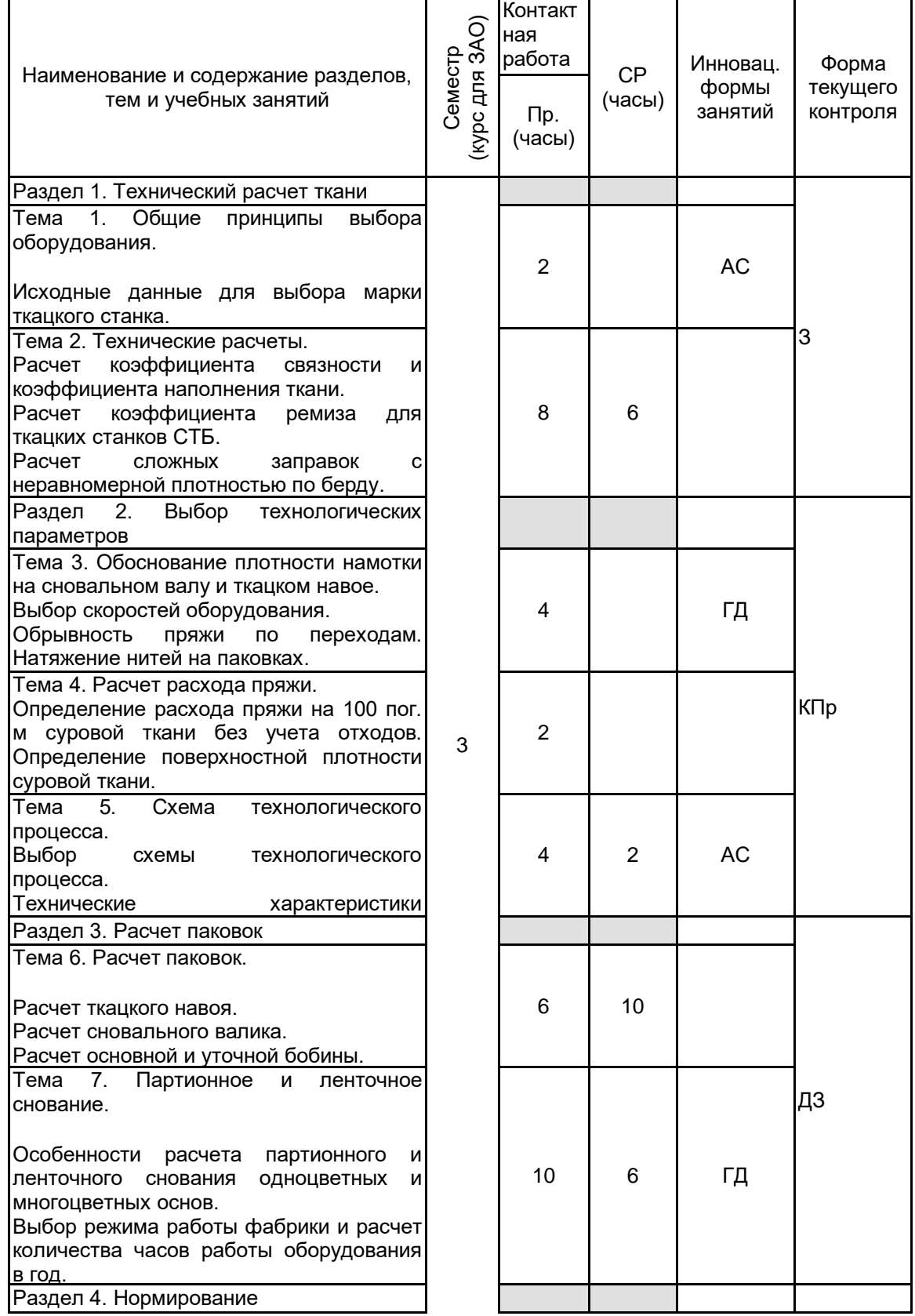

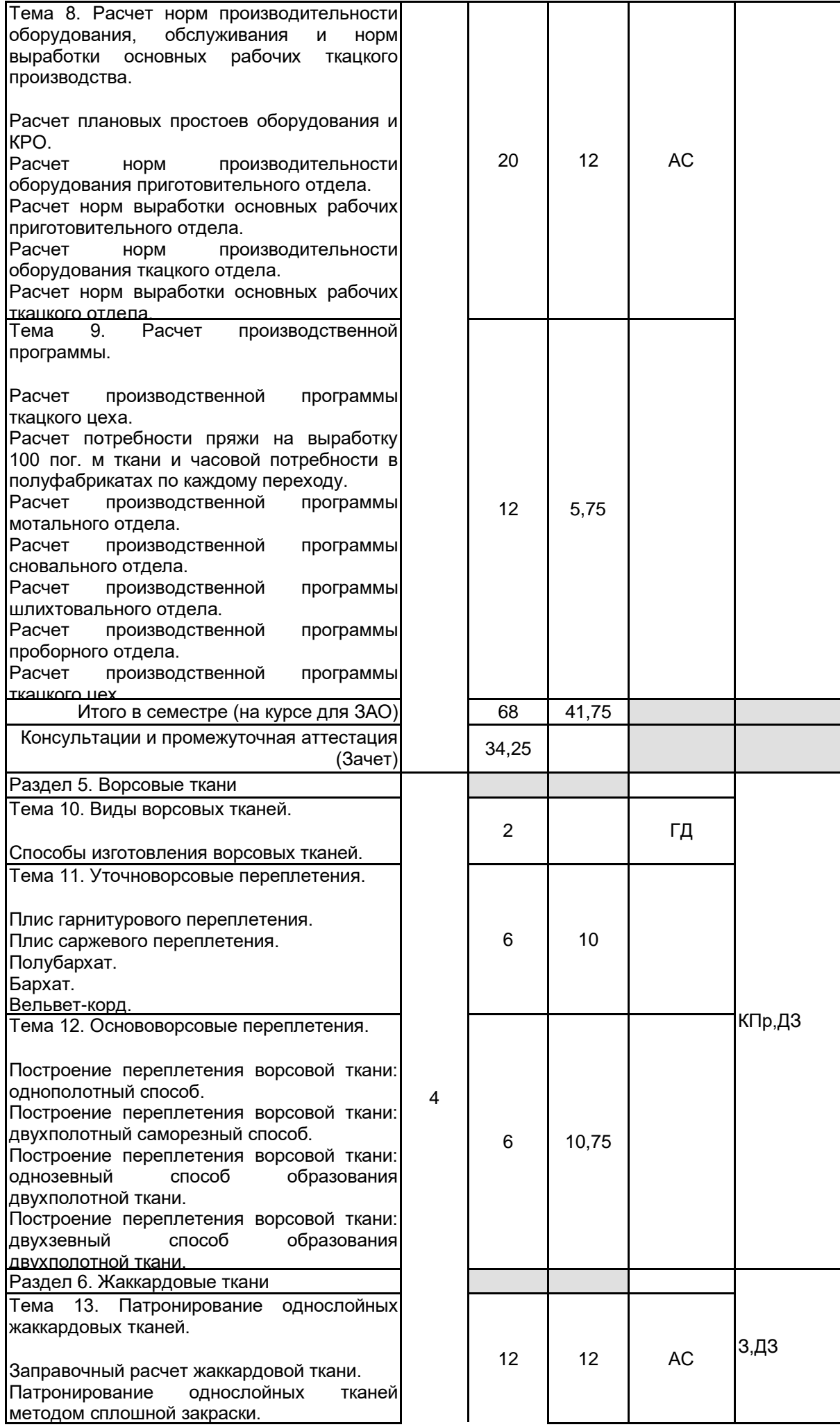

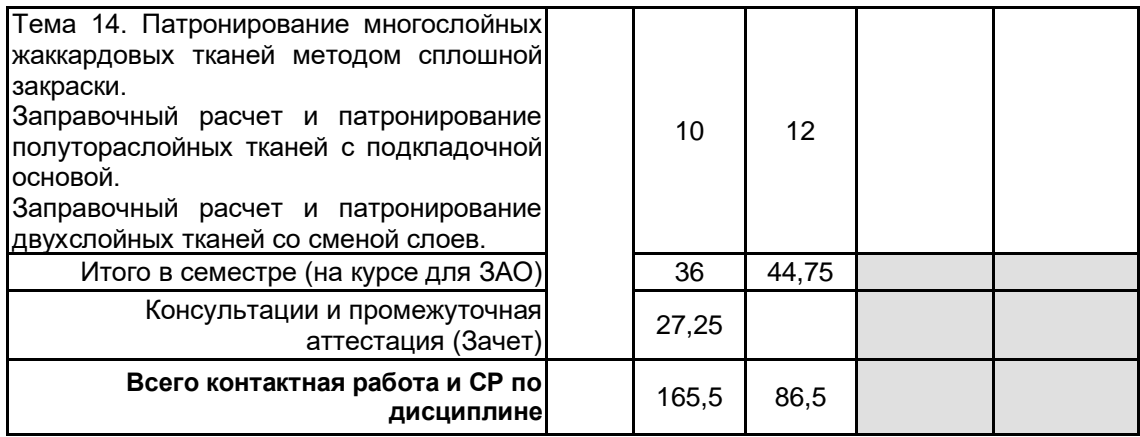

## **4 КУРСОВОЕ ПРОЕКТИРОВАНИЕ**

Курсовое проектирование учебным планом не предусмотрено

## **5. ФОНД ОЦЕНОЧНЫХ СРЕДСТВ ДЛЯ ПРОВЕДЕНИЯ ПРОМЕЖУТОЧНОЙ АТТЕСТАЦИИ**

#### **5.1 Описание показателей, критериев и системы оценивания результатов обучения 5.1.1 Показатели оценивания**

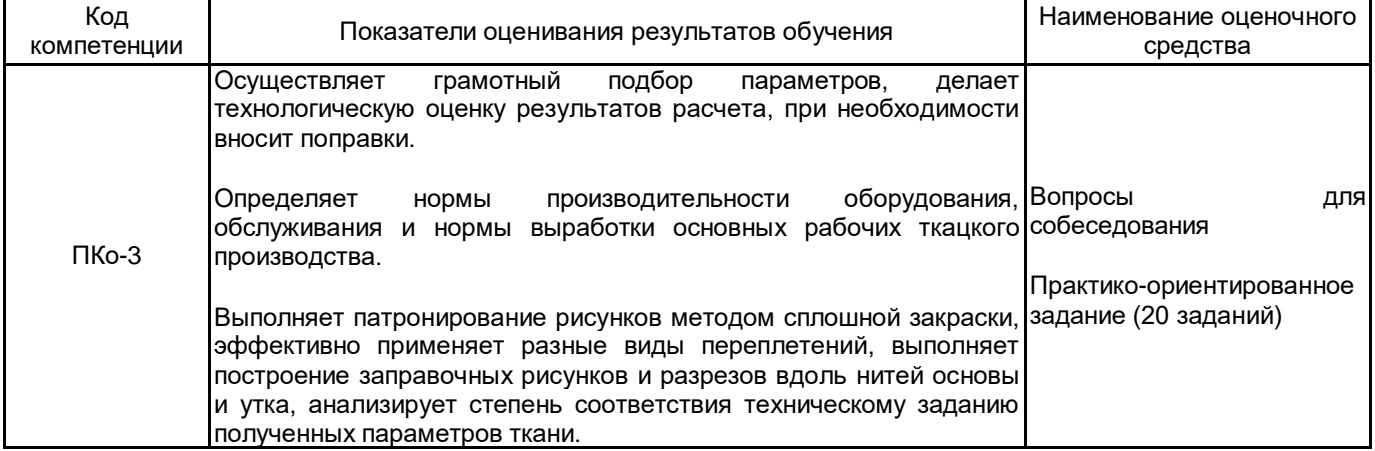

#### **5.1.2 Система и критерии оценивания**

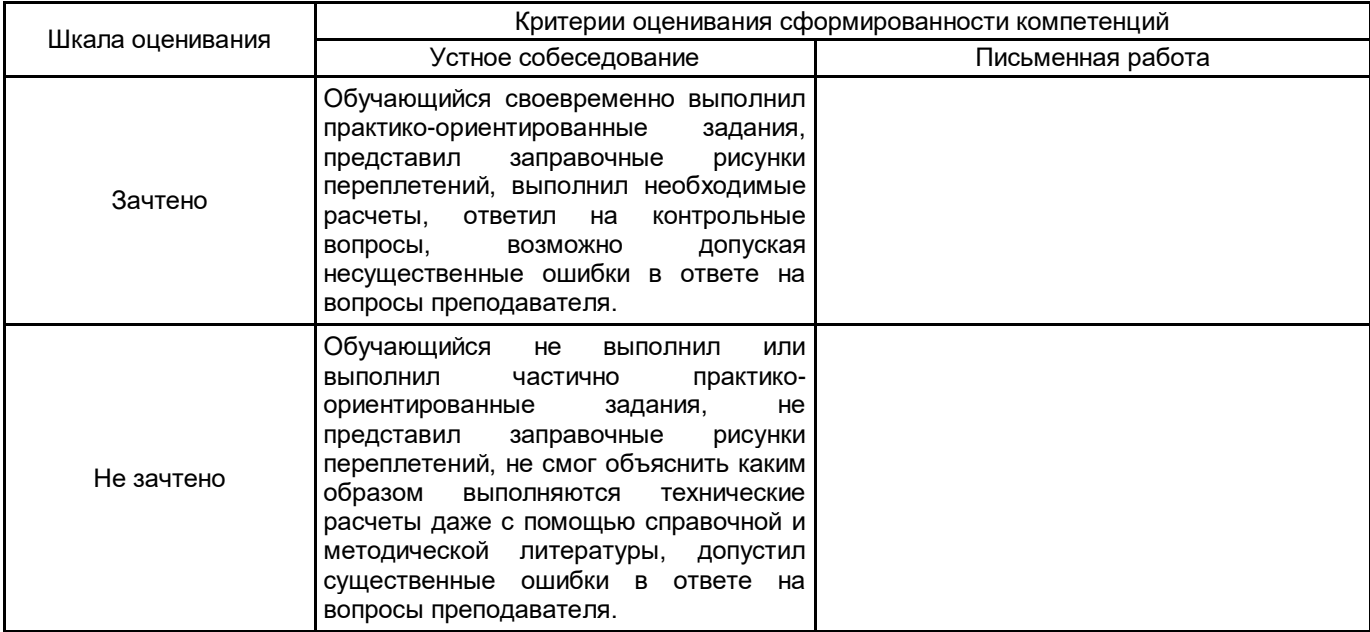

## **5.2 Типовые контрольные задания или иные материалы, необходимые для оценки знаний, умений, навыков и (или) опыта деятельности**

**5.2.1 Перечень контрольных вопросов**

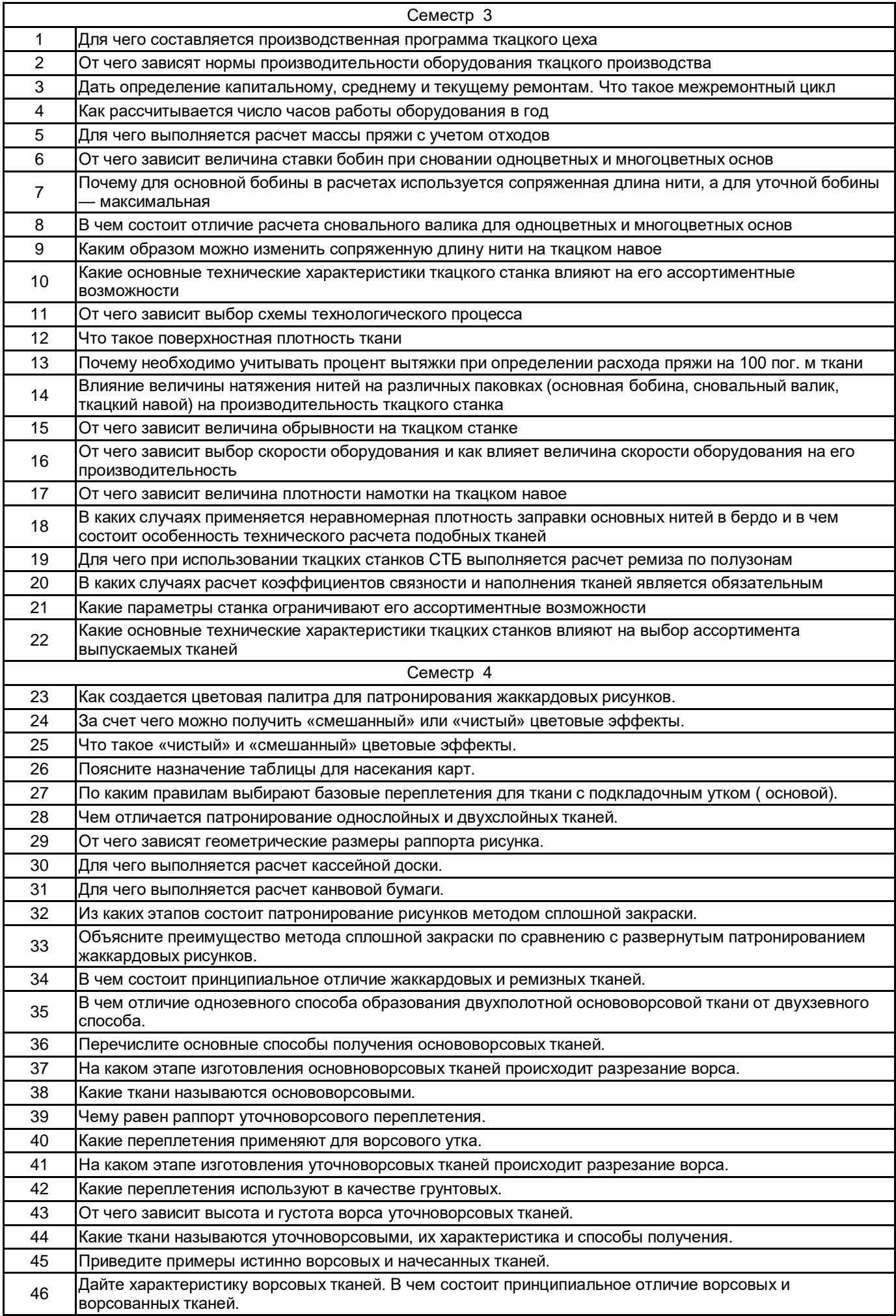

#### **5.2.2 Типовые тестовые задания**

Типовые тестовые задания не предусмотрены

#### **5.2.3 Типовые практико-ориентированные задания (задачи, кейсы)**

Типовые практико-ориентированные задания находятся в Приложении к данной РПД

#### **5.3 Методические материалы, определяющие процедуры оценивания знаний, умений, владений (навыков и (или) практического опыта деятельности)**

**5.3.1 Условия допуска обучающегося к промежуточной аттестации и порядок ликвидации академической задолженности**

Проведение промежуточной аттестации регламентировано локальным нормативным актом СПбГУПТД «Положение о проведении текущего контроля успеваемости и промежуточной аттестации обучающихся»

#### **5.3.2 Форма проведения промежуточной аттестации по дисциплине**

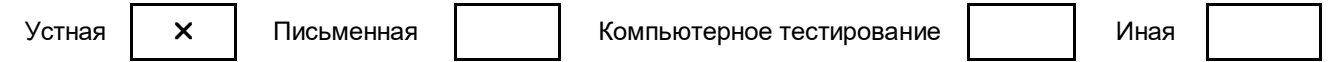

#### **5.3.3 Особенности проведения промежуточной аттестации по дисциплине**

Во время проведения зачета обучающийся может пользоваться справочной литературой, необходимыми рисунками, схемами и таблицами, а также заправочными рисунками и результатами выполненных им домашних заданий.

Время на подготовку - 40 минут

## **6. УЧЕБНО-МЕТОДИЧЕСКОЕ И ИНФОРМАЦИОННОЕ ОБЕСПЕЧЕНИЕ ДИСЦИПЛИНЫ 6.1 Учебная литература**

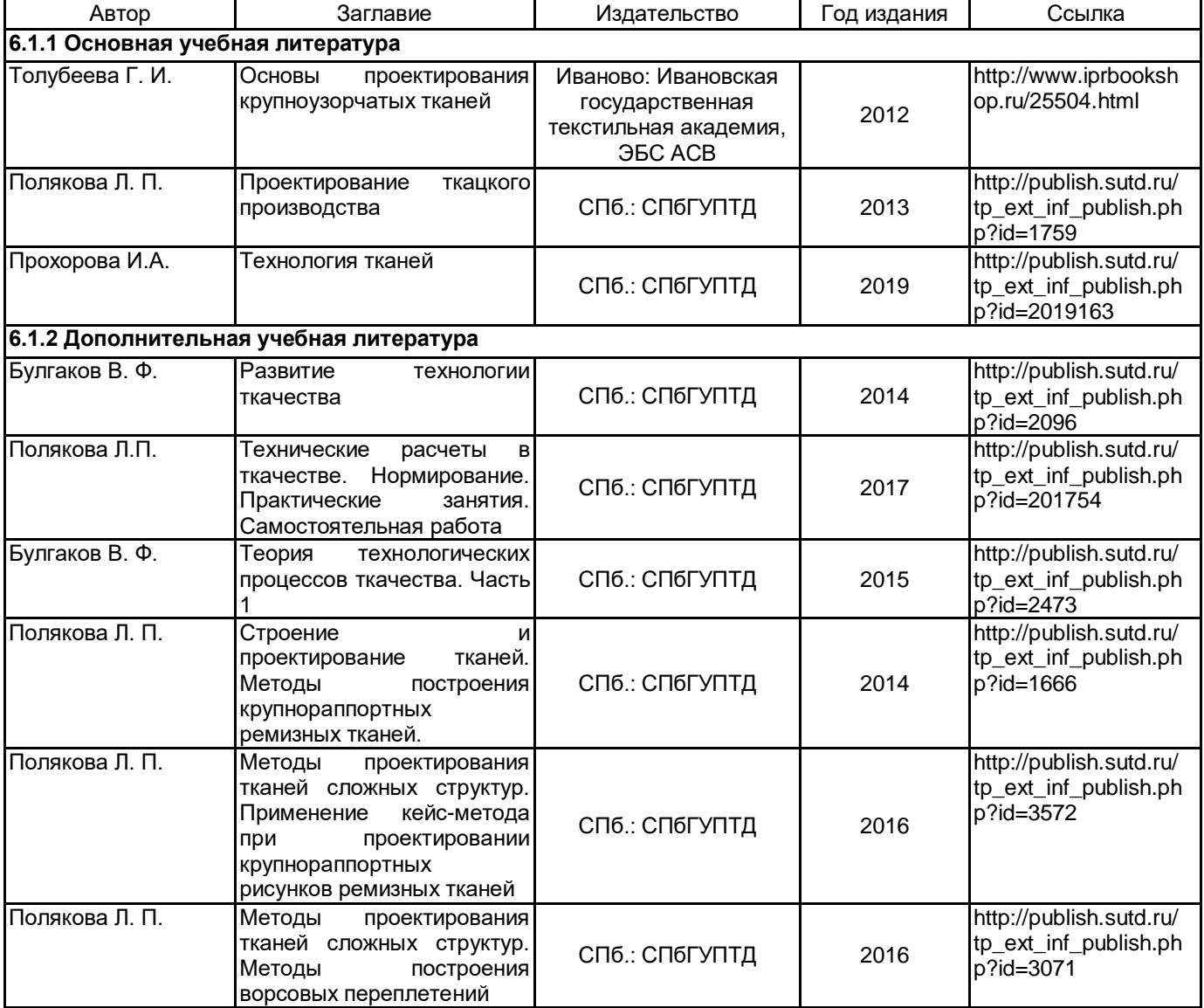

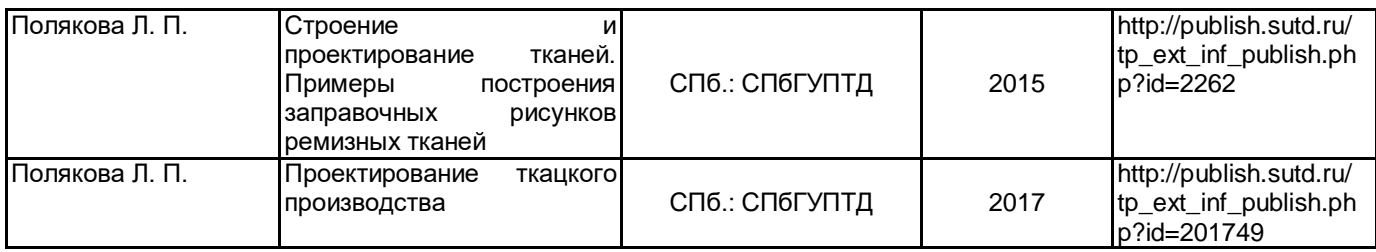

#### **6.2 Перечень профессиональных баз данных и информационно-справочных систем**

1. Информационно – правовой портал ГАРАНТ [Электронный ресурс]. URL: http://www.garant.ru.

2. Компьютерная справочно-правовая система КонсультантПлюс [Электронный ресурс]. URL: http://www.consultant.ru.

3. Библиографическая и реферативная база данных Scopus [Электронный ресурс]. URL: http://www.scopus.com.

4. Программное обеспечение: программа подготовки презентаций PowerPoint , входящая в состав Microsoft Office; программа для работы с электронными таблицами Excel, входящая в состав Microsoft Office.

5. Федеральный образовательный портал «Экономика Социология Менеджмент»

[Электронный ресурс]. URL: http://ecsocman.hse.ru

6. Электронно-библиотечная система IPRbooks [Электронный ресурс]. URL: http://www.iprbookshop.ru/

#### **6.3 Перечень лицензионного и свободно распространяемого программного обеспечения**

Программа для ЭВМ «Автоматизированное проектирование рисунков переплетений ремизных тканей»

Программная система для обнаружения текстовых заимствований в учебных и научных работах «Антиплагиат.ВУЗ» версии 3.3

Microsoft Office Standart Russian Open No Level Academic

#### **6.4 Описание материально-технической базы, необходимой для осуществления образовательного процесса по дисциплине**

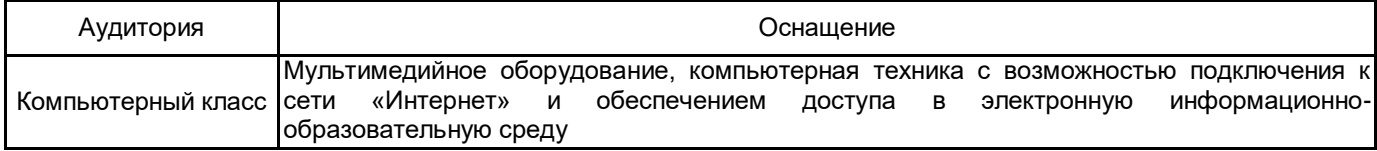

#### **Приложение**

рабочей программы дисциплины **Методы проектирования тканей сложных структур**

по направлению подготовки **29.04.02 Технологии и проектирование текстильных изделий** наименование ОП (профиля): **Инновационные технологии в проектировании художественного и технического текстиля**

## **5.2.3 Типовые практико-ориентированные задания (задачи, кейсы)**

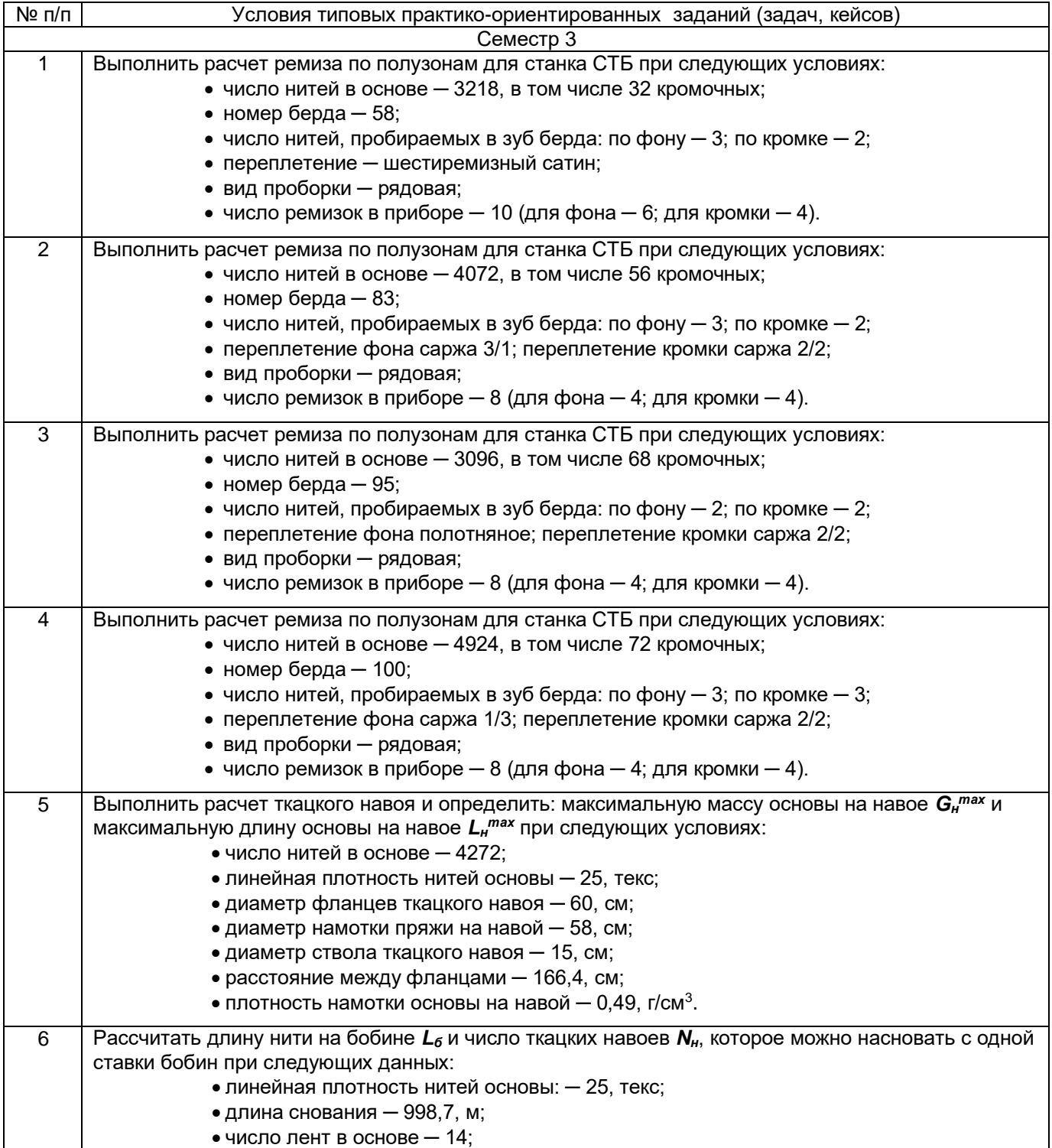

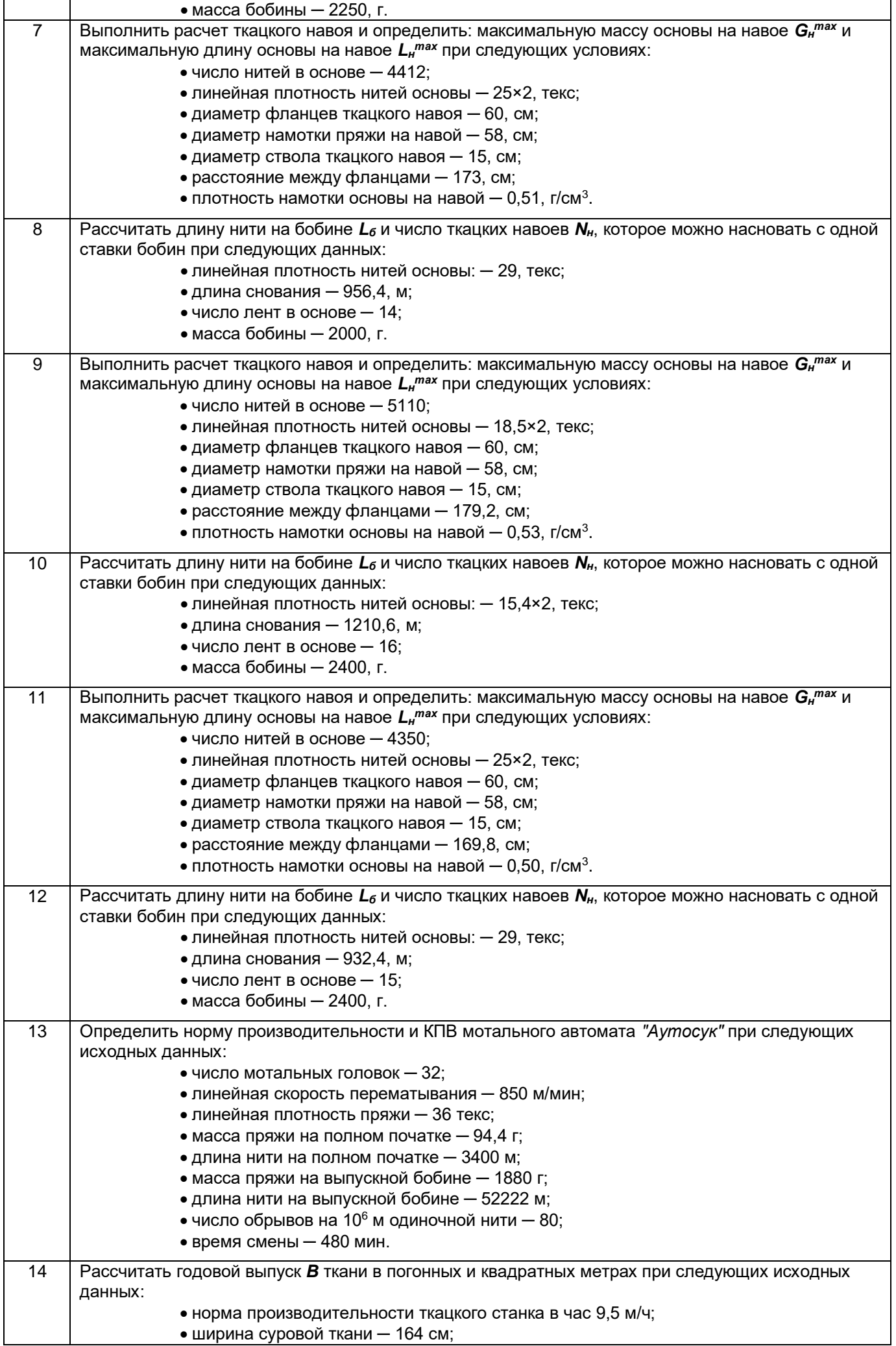

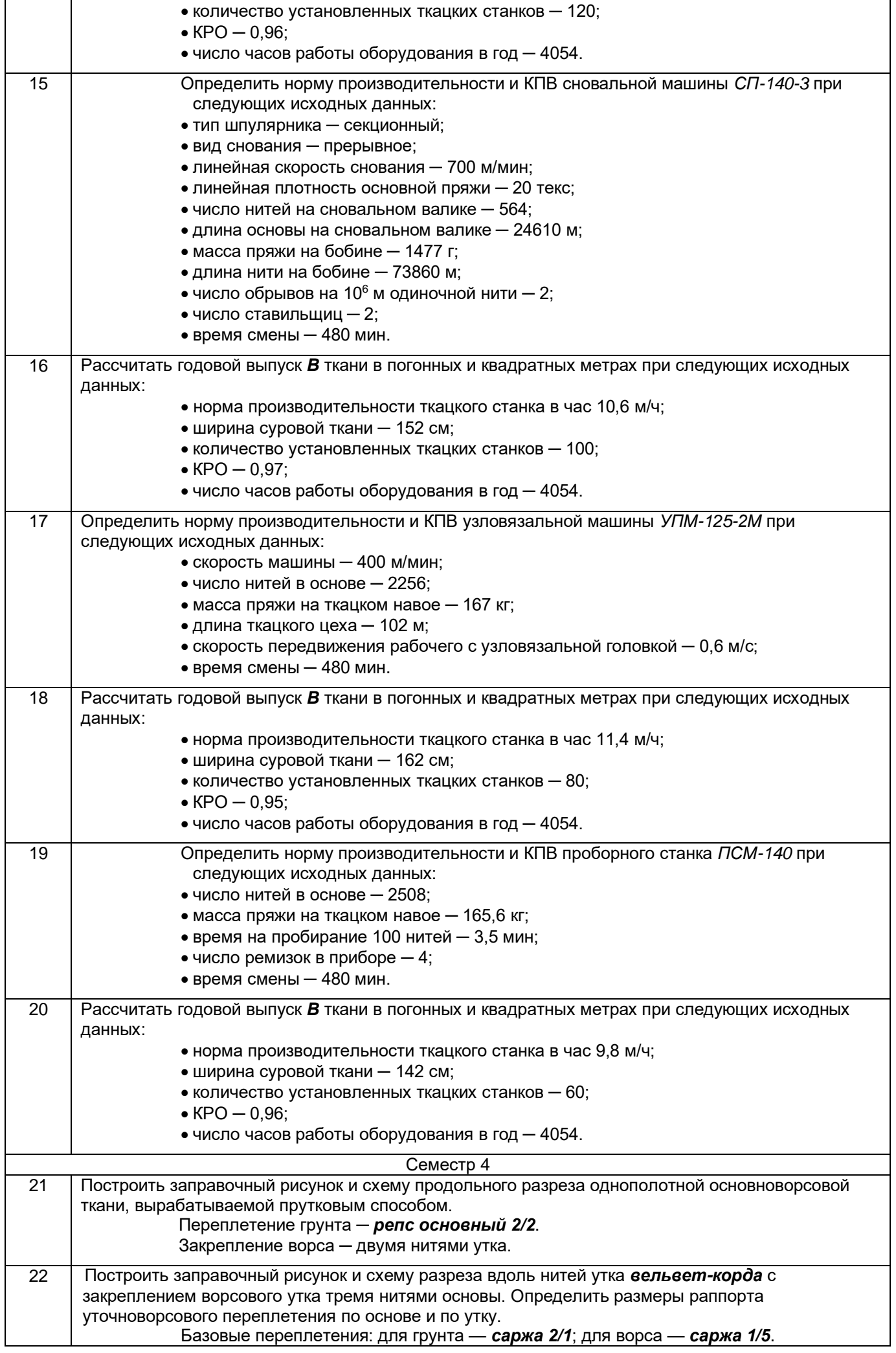

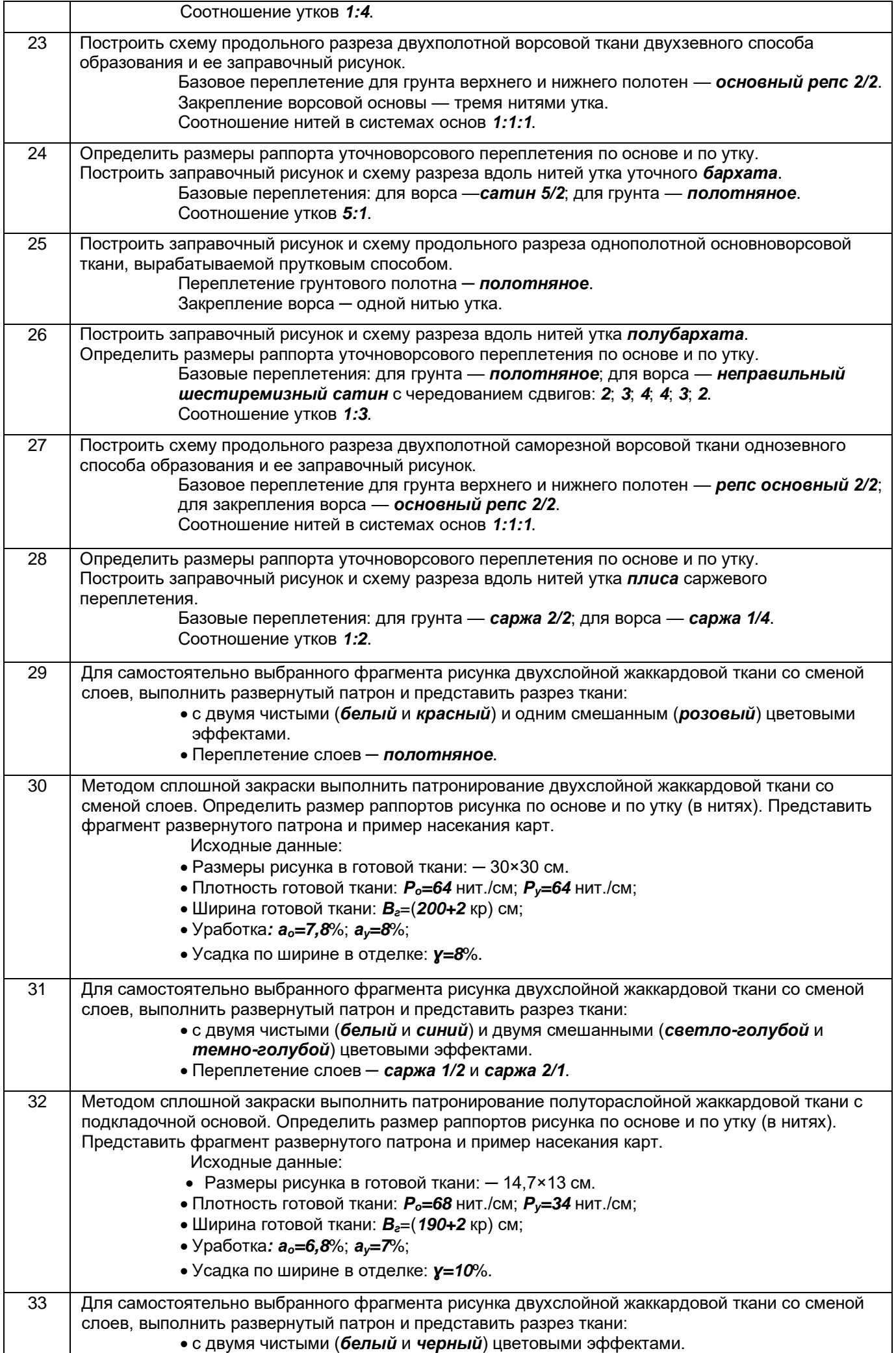

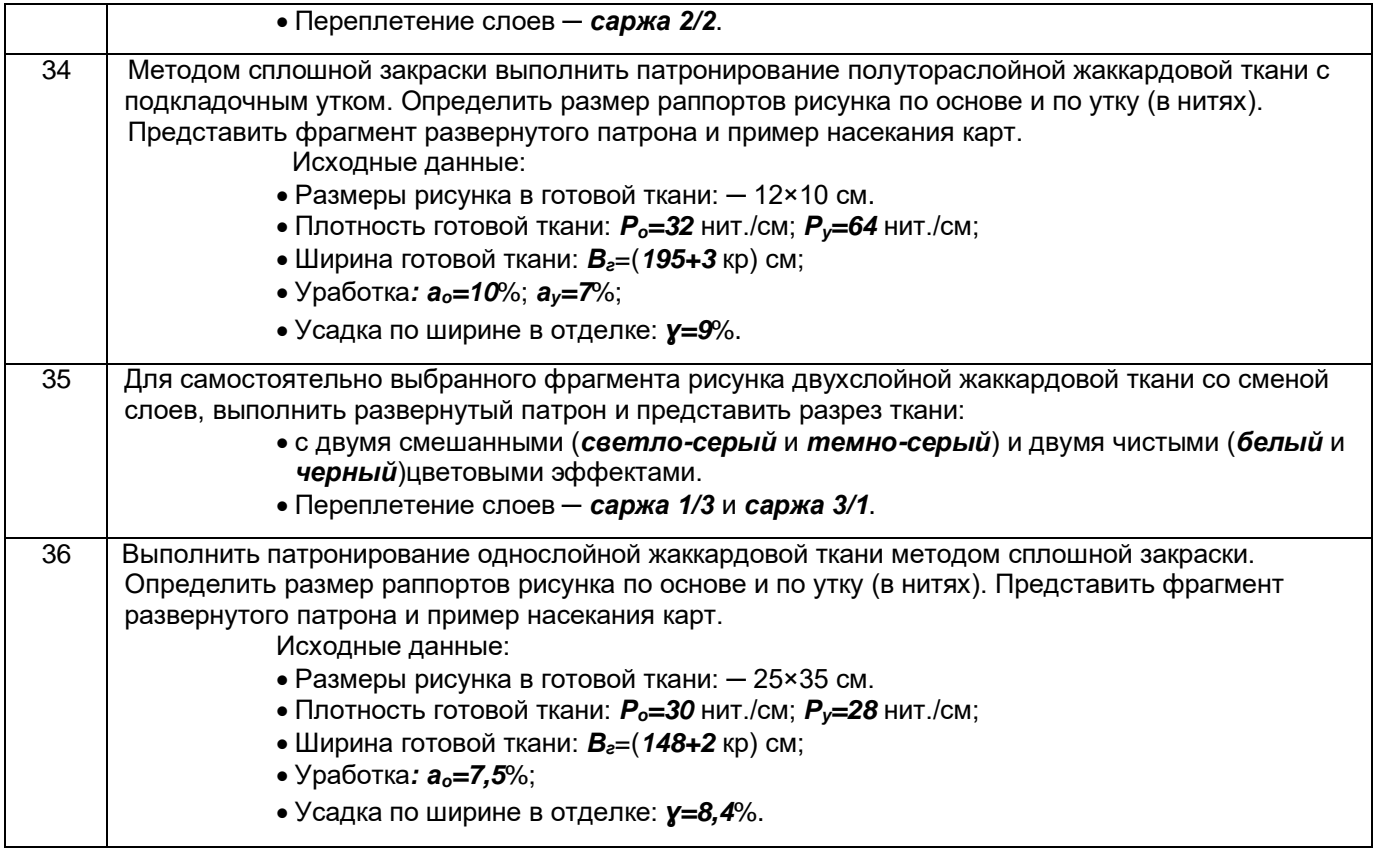